# Package 'FastqCleaner'

April 12, 2022

<span id="page-0-0"></span>Type Package

Title A Shiny Application for Quality Control, Filtering and Trimming of FASTQ Files

Version 1.12.0

Date 2020-02-15

Description An interactive web application for quality control, filtering and trimming of FASTQ files. This user-friendly tool combines a pipeline for data processing based on Biostrings and ShortRead infrastructure, with a cutting-edge visual environment. Single-Read and Paired-End files can be locally processed. Diagnostic interactive plots (CG content, perbase sequence quality, etc.) are provided for both the input and output files.

License MIT + file LICENSE

#### LazyData TRUE

Imports methods, shiny, stats, IRanges, Biostrings, ShortRead, DT, S4Vectors, graphics, htmltools, shinyBS, Rcpp (>= 0.12.12)

Suggests BiocStyle, testthat, knitr, rmarkdown

LinkingTo Rcpp

Collate 'roxygen.auxiliar.R' 'auxiliar.R' 'matching.R' 'server\_functions.R' 'n\_filter.R' 'seq\_filter.R' 'complex\_filter.R' 'adapter\_filter.R' 'launch\_fqc.R' 'length\_filter.R' 'fixed\_filter.R' 'trim3q\_filter.R' 'unique\_filter.R' 'plotObjects.R' 'qmean\_filter.R' 'simulate.R' 'RcppExports.R'

biocViews QualityControl,Sequencing,Software,SangerSeq,SequenceMatching

#### VignetteBuilder knitr

Encoding UTF-8

RoxygenNote 6.1.1

git\_url https://git.bioconductor.org/packages/FastqCleaner

git\_branch RELEASE\_3\_14

git\_last\_commit 8368d47

<span id="page-1-0"></span>git\_last\_commit\_date 2021-10-26 Date/Publication 2022-04-12 Author Leandro Roser [aut, cre], Fernán Agüero [aut], Daniel Sánchez [aut]

Maintainer Leandro Roser <learoser@gmail.com>

# R topics documented:

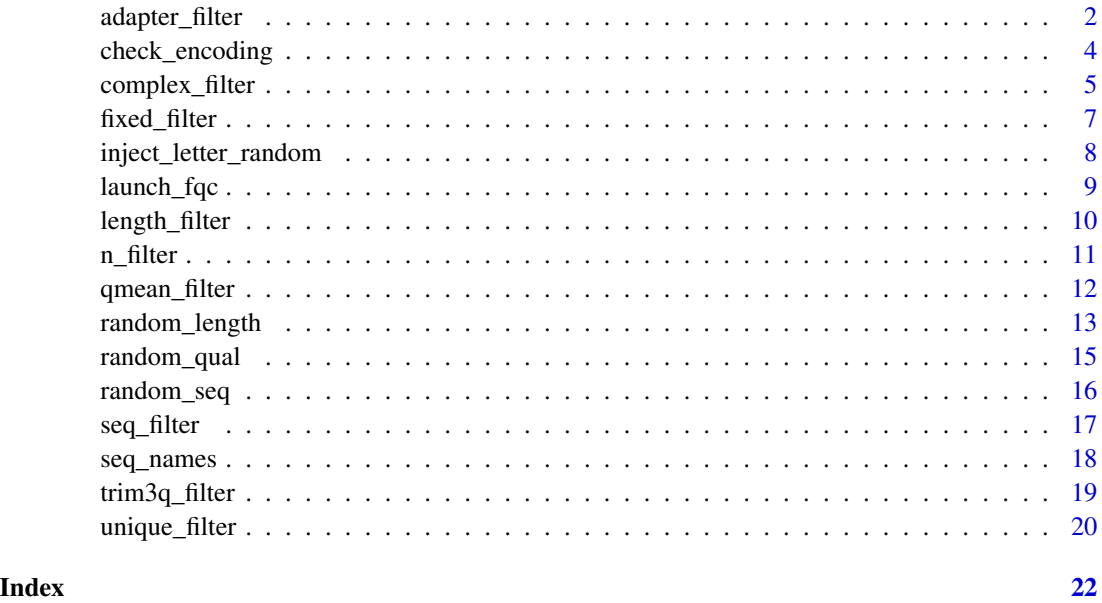

adapter\_filter *Remove full and partial adapters from a ShortReadQ object*

#### Description

This program can remove adapters and partial adapters from 3' and 5', using the functions [trimLRPatterns](#page-0-0) The program extends the methodology of the [trimLRPatterns](#page-0-0) function of **Biostrings**, being also capable of removing adapters present within reads and with other additional otpions (e.g., threshold of minimum number of bases for trimming). For a given position in the read, the two Biostrings functions return TRUE when a match is present between a substring of the read and the adapter. As [trimLRPatterns](#page-0-0) , adapter\_filter also selects region and goes up to the end of the sequence in the corresponding flank as the best match. The default error rate is 0.2. If several valid matches are found, the function removes the largest subsequence. Adapters can be anchored or not. When indels are allowed, the second method uses the 'edit distance' between the subsequences and the adapter

# <span id="page-2-0"></span>adapter\_filter 3

# Usage

```
adapter_filter(input, Lpattern = "", Rpattern = "", rc.L = FALSE,
 rc.R = FALSE, first = c("R", "L"), with_indels = FALSE,
 error_rate = 0.2, anchored = TRUE, fixed = "subject",
 remove_zero = TRUE, checks = TRUE, min_match_flank = 3L, ...)
```
# Arguments

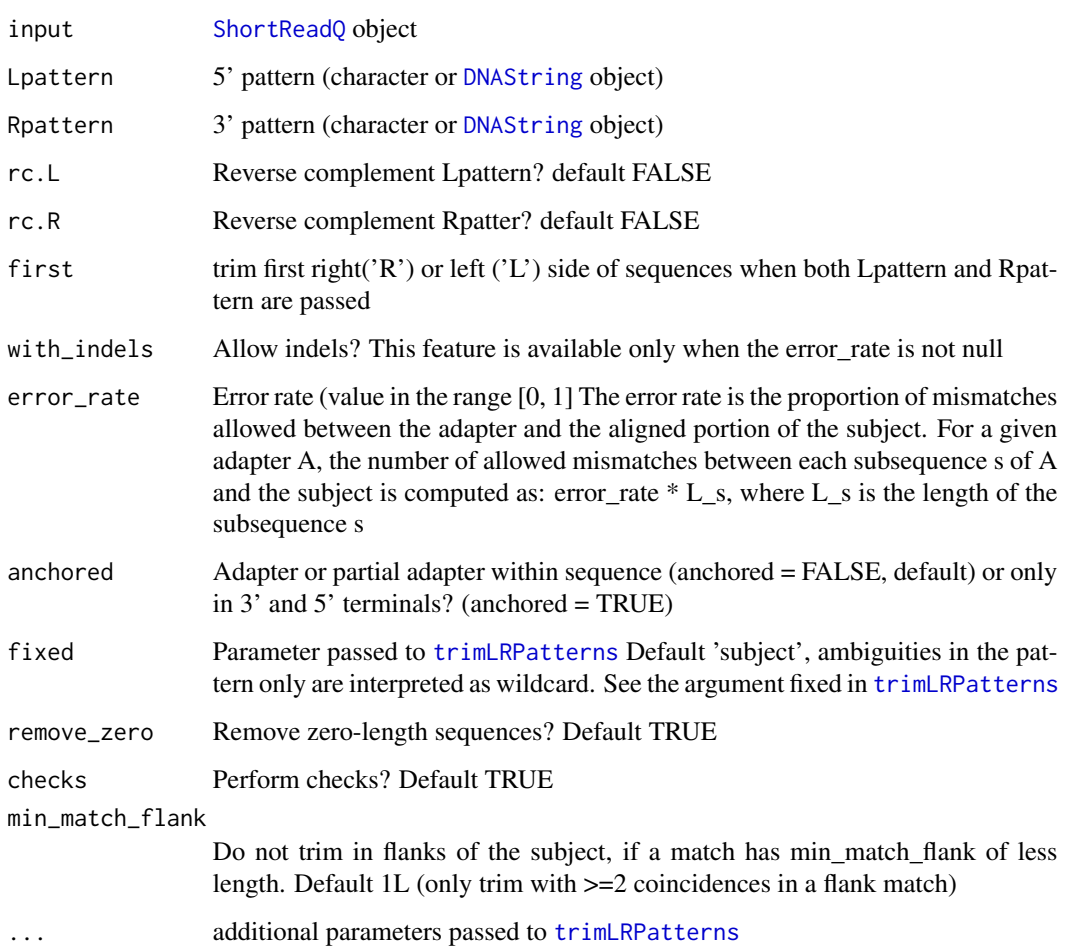

# Value

Edited [DNAString](#page-0-0) or [DNAStringSet](#page-0-0) object Filtered [ShortReadQ](#page-0-0) object

## Author(s)

Leandro Roser <learoser@gmail.com>

#### Examples

```
require('Biostrings')
require('ShortRead')
# create 6 sequences of width 43
set.seed(10)
input \leq random\_seq(6, 43)# add adapter in 3'
adapter <- "ATCGACT"
input <- paste0(input, as.character(DNAString(adapter)))
input <- DNAStringSet(input)
# create qualities of width 50
set.seed(10)
input_q \leftarrow random_qual(c(30, 40), slength = 6, switch = 50,encod = 'Sanger')
# create names
input_names <- seq_names(length(input))
# create ShortReadQ object
my_read <- ShortReadQ(sread = input, quality = input_q, id = input_names)
# trim adapter
filtered <- adapter_filter(my_read, Rpattern = adapter)
# look at the filtered sequences
sread(filtered)
```
check\_encoding *Check quality encoding*

#### Description

Check quality encoding

#### Usage

 $check\_encoding(x = NULL, custom = NULL)$ 

#### Arguments

x Quality values

<span id="page-3-0"></span>

# <span id="page-4-0"></span>complex\_filter 5

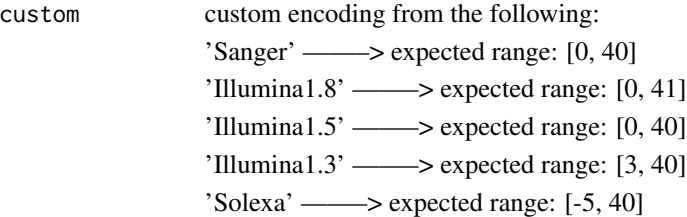

### Value

List with encoding information

#### Author(s)

Leandro Roser <learoser@gmail.com>

#### Examples

require(Biostrings)

```
x <- list(PhredQuality(0:40), SolexaQuality(-5:40), IlluminaQuality(3:40))
x <- lapply(x, function(i)utf8ToInt(as.character(i)[1]))
lapply(x, check_encoding)
```

```
SolexaQuality(0:40)
IlluminaQuality(0:40)
```
complex\_filter *Remove sequences with low complexity*

# Description

The program removes low complexity sequences, computing the entropy with the observed frequency of dinucleotides.

#### Usage

```
complex_filter(input, threshold = 0.5, referenceEntropy = 3.908135)
```
# Arguments

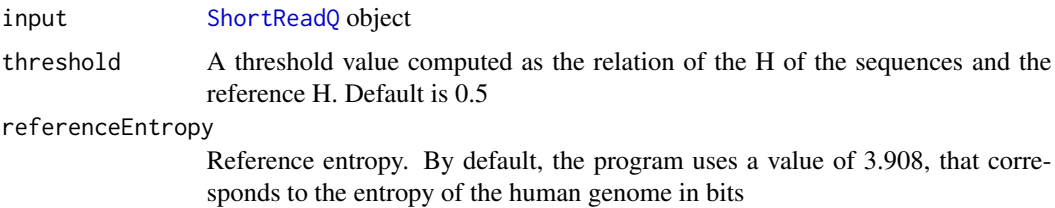

#### Value

Filtered [ShortReadQ](#page-0-0) object

#### Author(s)

Leandro Roser <learoser@gmail.com>

```
require('Biostrings')
require('ShortRead')
# create sequences of different width
set.seed(10)
input \leq Lapply(c(0, 6, 10, 16, 20, 26, 30, 36, 40),function(x) random_seq(1, x))
# create repetitive 'CG' sequences with length adequante
# for a total length:
# input + CG = 40set.seed(10)
CG \leftarrow \text{lapply}(c(20, 17, 15, 12, 10, 7, 5, 2, 0),function(x) paste(rep('CG', x), collapse = ''))
# concatenate input and CG
input <- mapply('paste', input, CG, sep = '')
input <- DNAStringSet(input)
# plot relative entropy (E, Shannon 1948)
freq <- dinucleotideFrequency(input)
freq <- freq /rowSums(freq)
H <- -rowSums(freq * log2(freq), na.rm = TRUE)
H_max <- 3.908135 # max entropy
plot(H/H_max, type='b', xlab = 'Sequence', ylab= 'E')
# create qualities of width 40
set.seed(10)
input_q \leftarrow random_qual(c(30, 40), slength = 9, switch = 40,encod = 'Sanger')
# create names
input_names <- seq_names(9)
# create ShortReadQ object
my\_read < - ShortReadQ(sread = input, quality = input_q, id = input_name)
```
# <span id="page-6-0"></span>fixed\_filter 7

```
# apply the filter
filtered <- complex_filter(my_read)
# look at the filtered sequences
sread(filtered)
```
fixed\_filter *Remove a fixed number of bases of a ShortReadQ object from 3' or 5'*

#### Description

The program removes a given number of bases from the 3' or 5' regions of the sequences contained in a ShortReadQ object

#### Usage

```
fixed_filter(input, trim3 = NA, trim5 = NA)
```
# Arguments

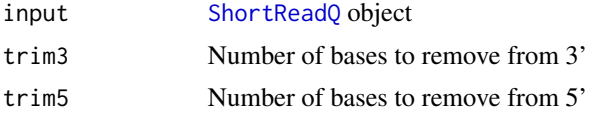

#### Value

Filtered [ShortReadQ](#page-0-0) object

# Author(s)

Leandro Roser <learoser@gmail.com>

#### Examples

```
require('Biostrings')
require('ShortRead')
```
# create 6 sequences of width 20

```
set.seed(10)
input \leftarrow random\_seq(6, 20)
```

```
# create qualities of width 20
```

```
set.seed(10)
input_q \leftarrow random_qual(c(30,40), slength = 6, width = 20,encod = 'Sanger')
```

```
# create names
input_names <- seq_names(6)
# create ShortReadQ object
my_read <- ShortReadQ(sread = input, quality = input_q, id = input_names)
# apply the filter
filtered3 <- fixed_filter(my_read, trim5 = 5)
filtered5 <- fixed_filter(my_read, trim3 = 5)
filtered3and5 <- fixed_filter(my_read, trim3 = 10, trim5 = 5)
# look at the trimmed sequences
sread(filtered3)
sread(filtered5)
sread(filtered3and5)
```
inject\_letter\_random *Inject a letter in a set of sequences at random positions*

#### Description

Inject a letter in a set of sequences at random positions

#### Usage

```
inject_letter_random(my_seq, how_many_seqs = NULL,
 how_many_letters = NULL, letter = "N")
```
# Arguments

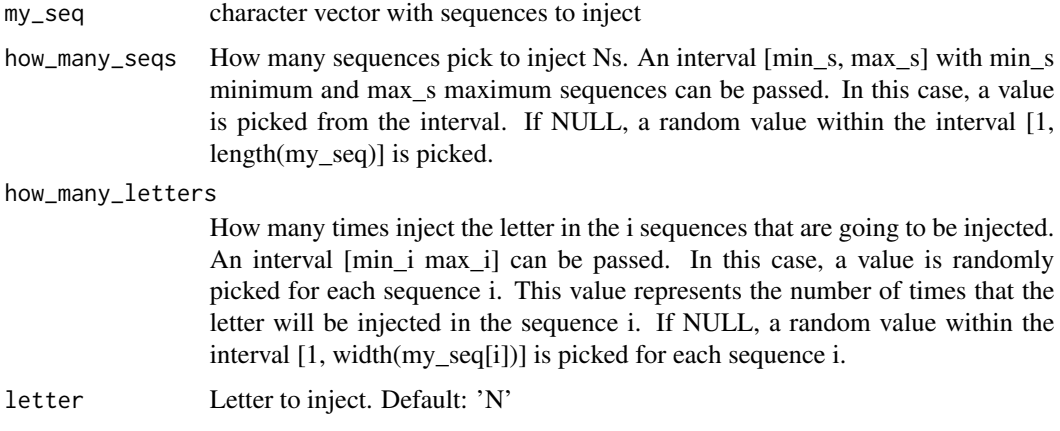

<span id="page-7-0"></span>

# <span id="page-8-0"></span>launch\_fqc 9

# Value

character vector

#### Author(s)

Leandro Roser <learoser@gmail.com>

#### Examples

```
# For reproducible examples, make a call to set.seed before
# running each random function
set.seed(10)
s <- random_seq(slength = 10, swidth = 20)
set.seed(10)
s <- inject_letter_random(s, how_many_seqs = 1:30, how_many= 2:10)
```
launch\_fqc *Launch FastqCleaner application*

# Description

Launch FastqCleaner application

#### Usage

```
launch_fqc(launch.browser = TRUE, ...)
```
#### Arguments

```
launch.browser Launch in browser? Default TRUE
runApp
```
# Value

Launch the application, without return value

#### Author(s)

Leandro Roser <learoser@gmail.com>

#### Examples

- # Uncomment and paste in te console to launch the application:
- # launch\_fqc()

NULL

<span id="page-9-0"></span>

#### Description

The program removes from a ShortReadQ object those sequences with a length lower than rm.min or/and higher than rm.max

#### Usage

length\_filter(input, rm.min = NA, rm.max = NA)

# Arguments

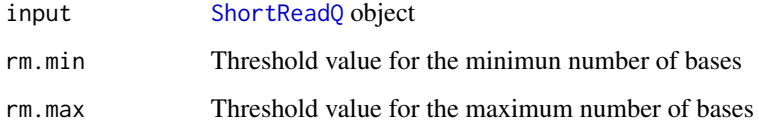

## Value

Filtered [ShortReadQ](#page-0-0) object

#### Author(s)

Leandro Roser <learoser@gmail.com>

```
require('Biostrings')
require('ShortRead')
# create ShortReadQ object width widths between 1 and 100
set.seed(10)
input <- random_length(100, widths = 1:100)
# apply the filter, removing sequences length < 10 or length > 80
filtered <- length_filter(input, rm.min = 10, rm.max = 80)
# look at the filtered sequences
sread(filtered)
```
<span id="page-10-0"></span>n\_filter *Remove sequences with non-identified bases (Ns) from a ShortReadQ object*

#### Description

This program is a wrapper to [nFilter](#page-0-0). It removes the sequences with a number of N's above a threshold value 'rm.N'. All the sequences with a number of  $N >$  rm.N ( $N >$ = rm.N) will be removed

#### Usage

n\_filter(input, rm.N)

# Arguments

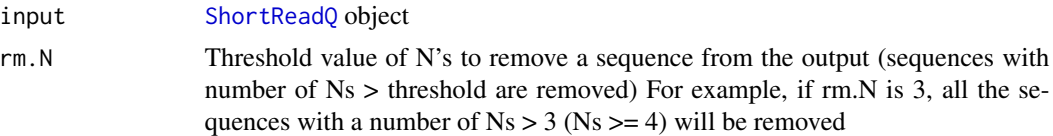

#### Value

Filtered [ShortReadQ](#page-0-0) object

#### Author(s)

Leandro Roser <learoser@gmail.com>

```
require('Biostrings')
require('ShortRead')
# create 6 sequences of width 20
set.seed(10)
input <- random_seq(50, 20)
# inject N's
set.seed(10)
input <- inject_letter_random(input, how_many_seqs = 1:30,
how_many = 1:10)
input <- DNAStringSet(input)
# watch the N's frequency
hist(letterFrequency(input, 'N'), breaks = 0:10,
main = 'Ns Frequency', xlab = '# Ns')
```

```
# create qualities of width 20
set.seed(10)
input_q \leftarrow random_qual(50, 20)# create names
input_names <- seq_names(50)
# create ShortReadQ object
my_read <- ShortReadQ(sread = input, quality = input_q, id = input_names)
# apply the filter
filtered <- n_filter(my_read, rm.N = 3)
# watch the filtered sequences
sread(filtered)
# watch the N's frequency
hist(letterFrequency(sread(filtered), 'N'),
main = 'Ns distribution', xlab = '')
```
qmean\_filter *Filter sequences by their average quality*

# Description

The program removes the sequences with a quality lower the 'minq' threshold

#### Usage

```
qmean_filter(input, minq, q_format = NULL, check.encod = TRUE)
```
# Arguments

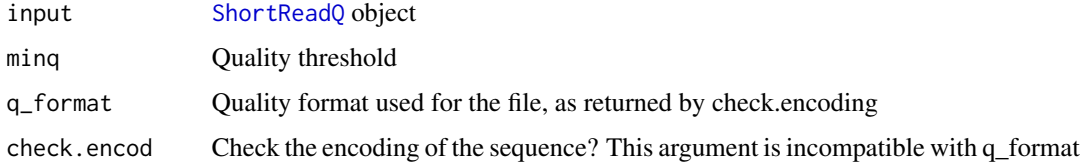

#### Value

Filtered [ShortReadQ](#page-0-0) object

#### Author(s)

Leandro Roser <learoser@gmail.com>

<span id="page-11-0"></span>

# <span id="page-12-0"></span>random\_length 13

#### Examples

```
require(ShortRead)
set.seed(10)
# create 30 sequences of width 20
input <- random_seq(30, 20)
# create qualities of width 20
## high quality (15 sequences)
set.seed(10)
my_qual < - random_qual(c(30,40), slength = 15, swidth = 20,
                       encod = 'Sanger')
## low quality (15 sequences)
set.seed(10)
my_quad_2 \leftarrow \text{random}_quad(c(5,30), \text{slength} = 15, \text{swidth} = 20,encod = 'Sanger')
# concatenate vectors
input_q<- c(my_qual, my_qual_2)
# create names
input_names <- seq_names(30)
# create ShortReadQ object
my_read <- ShortReadQ(sread = input, quality = input_q, id = input_names)
# watch the average qualities
alphabetScore(my_read) / width(my_read)
# apply the filter
filtered <- qmean_filter(my_read, minq = 30)
# watch the average qualities
alphabetScore(my_read) / width(my_read)
# watch the filtered sequences
sread(filtered)
```
random\_length *Create a named object with random sequences and qualities*

### Description

Create a [ShortReadQ](#page-0-0) object with random sequences and qualities

```
random_length(n, widths, random_widths = TRUE, replace = TRUE,
 len_prob = NULL, seq_prob = c(0.25, 0.25, 0.25, 0.25),
 q_prob = NULL, nuc = c("DNA", "RNA"), qual = NULL,
  encod = c("Sanger", "Illumina1.8", "Illumina1.5", "Illumina1.3",
  "Solexa"), base_name = "s", sep = "_")
```
# Arguments

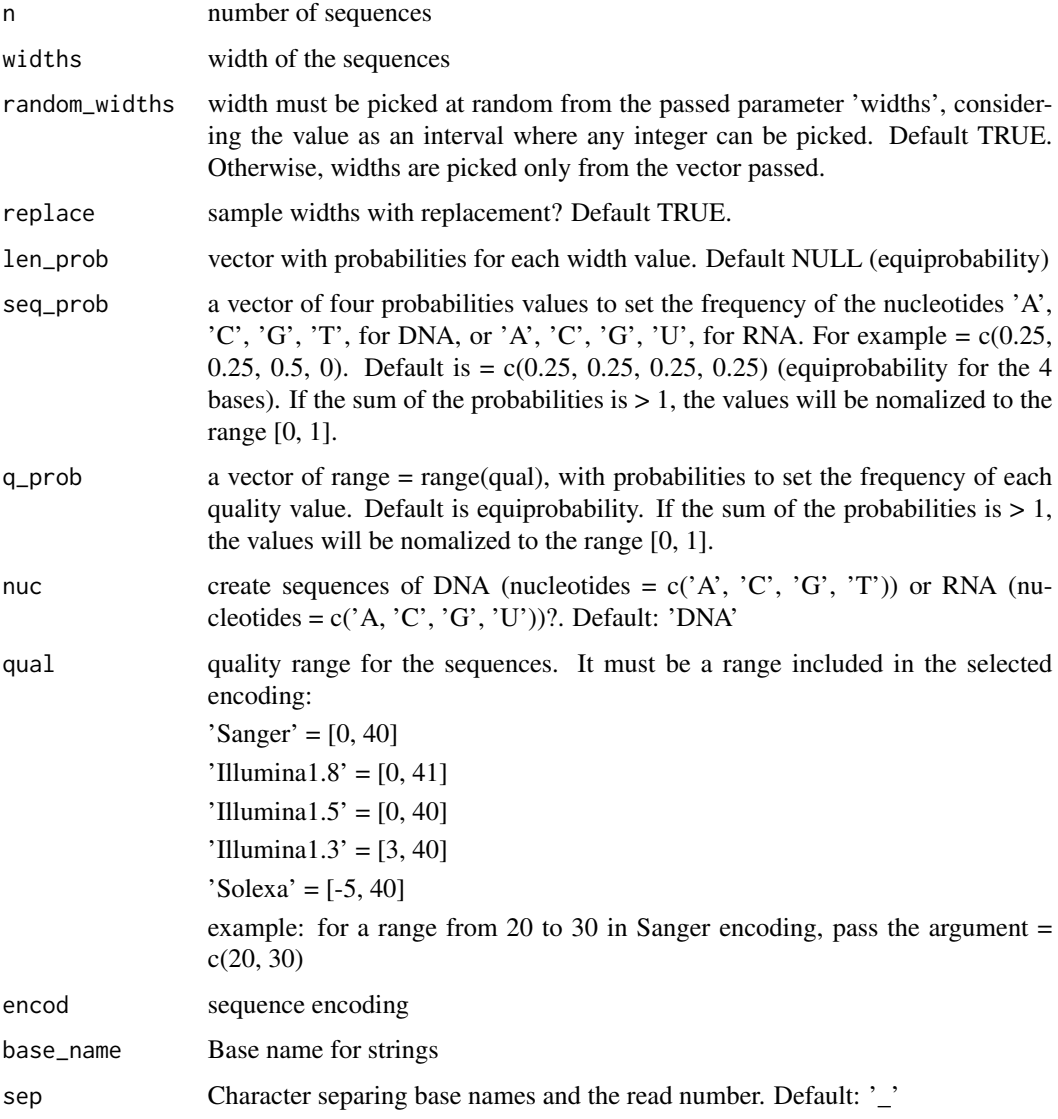

#### Value

[ShortReadQ](#page-0-0) object

# <span id="page-14-0"></span>random\_qual 15

# Author(s)

Leandro Roser <learoser@gmail.com>

#### Examples

```
# For reproducible examples, make a call to set.seed before
# running each random function
set.seed(10)
s1 <- random\_seq(slength = 10, switch = 20)s1
set.seed(10)
s2 \leq - \text{random\_seq}(\text{slength} = 10, \text{ switch} = 20,prob = c(0.6, 0.1, 0.3, 0))s2
```
random\_qual *Create random qualities for a given encoding*

# Description

Create a [BStringSet](#page-0-0) object with random qualities

# Usage

```
random_qual(slength, swidth, qual = NULL, encod = c("Sanger",
 "Illumina1.8", "Illumina1.5", "Illumina1.3", "Solexa"), prob = NULL)
```
#### Arguments

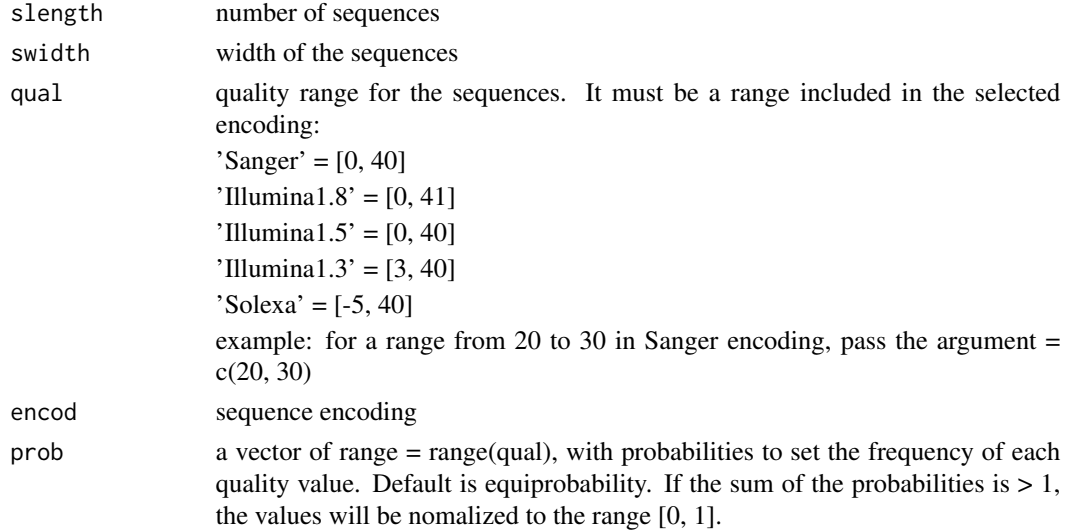

# Value

[BStringSet](#page-0-0) object

# Author(s)

Leandro Roser <learoser@gmail.com>

# Examples

```
q <- random_qual(30, 20)
q
```
# random\_seq *Create random sequences*

# Description

Create a [DNAStringSet](#page-0-0) object with random sequences

# Usage

```
random_seq(slength, swidth, nuc = c("DNA", "RNA"), prob = c(0.25, 0.25,0.25, 0.25))
```
# Arguments

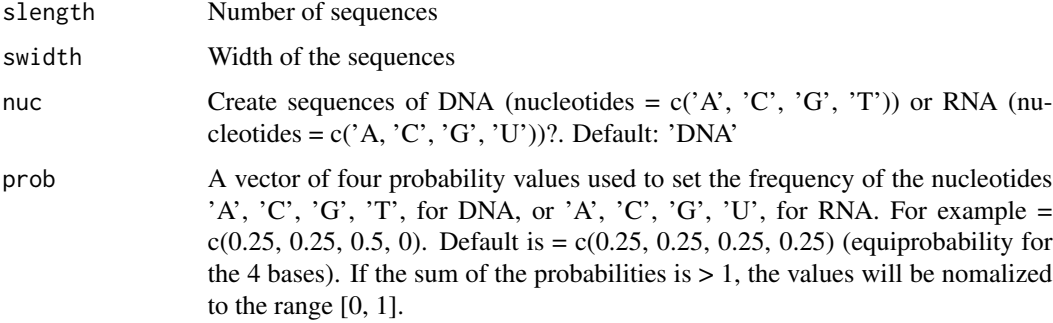

# Value

[DNAStringSet](#page-0-0) object

# Author(s)

Leandro Roser <learoser@gmail.com>

<span id="page-15-0"></span>

#### <span id="page-16-0"></span>seq\_filter that the seq\_filter that the seq\_filter that the seq\_filter that the seq\_filter that  $17$

# Examples

```
# For reproducible examples, make a call to set.seed before
# running each random function
set.seed(10)
s1 \le random_seq(slength = 10, swidth = 20)
s1
set.seed(10)
s2 \leq - \text{random\_seq}(\text{slength} = 10, \text{ switch} = 20,prob = c(0.6, 0.1, 0.3, 0))
s2
```
seq\_filter *Remove a set of sequences*

# Description

Removes a set of sequences

#### Usage

seq\_filter(input, rm.seq)

# Arguments

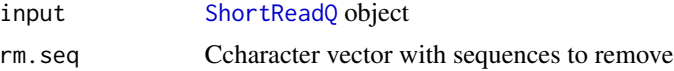

# Value

Filtered [ShortReadQ](#page-0-0) object

#### Author(s)

Leandro Roser <learoser@gmail.com>

```
require(ShortRead)
```

```
set.seed(10)
input <- random_length(30, 3:7)
rm.seq = c('TGGTC', 'CGGT', 'GTTCT', 'ATA')
```

```
# verify that some sequences match
match_before <- unlist(lapply(rm.seq,
function(x) grep(x, as.character(sread(input)))))
```

```
filtered <- seq_filter(input,rm.seq = rm.seq)
# verify that matching sequences were removed
match_after <- unlist(lapply(rm.seq,
function(x) grep(x, as.character(sread(filtered)))))
```

```
seq_names Create sequences names
```
# Description

Create [BStringSet](#page-0-0) object with names

# Usage

seq\_names(n, base\_name = "s", sep =  $"$ \_")

# Arguments

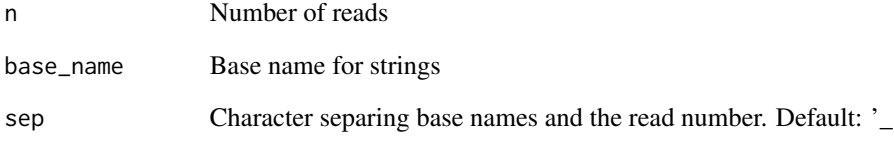

# Value

[BStringSet](#page-0-0) object

```
snames <- seq_names(10)
snames
snames2 <- seq_names(10, base_name = 's', sep = '.')
snames2
```
<span id="page-17-0"></span>

<span id="page-18-0"></span>

#### Description

The program removes from the 3' tails of the sequences a set of nucleotides showing a quality  $\lt a$ threshold value in a ShortReadQ object

#### Usage

```
trim3q_filter(input, rm.3qual, q_format = NULL, check.encod = TRUE,
  remove_zero = TRUE)
```
#### Arguments

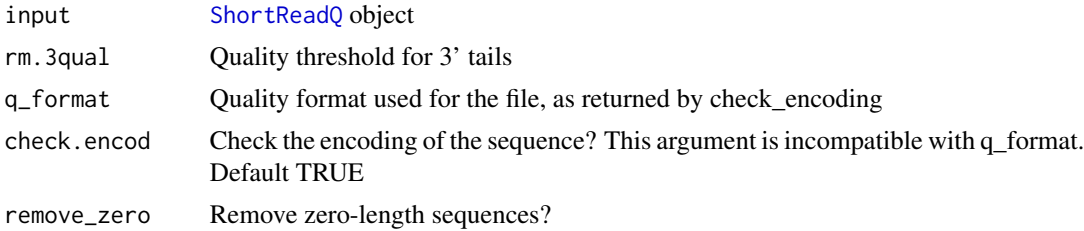

#### Value

Filtered [ShortReadQ](#page-0-0) object

# Author(s)

Leandro Roser <learoser@gmail.com>

```
require('Biostrings')
require('ShortRead')
# create 6 sequences of width 20
set.seed(10)
input \leftarrow random\_seq(6, 20)# create qualities of width 15 and paste to qualities
# of length 5 used for the tails.
# for two of the sequences, put low qualities in tails
set.seed(10)
my_qual \leftarrow random_qual(c(30,40), slength = 6, switch = 15,encod = 'Sanger')
set.seed(10)
```

```
tails \le random_qual(c(30,40), slength = 6, swidth = 5,
encod = 'Sanger')
set.seed(10)
tails[2:3] \le random_qual(c(3, 20), slength = 2,
swidth = 5, encod = 'Sanger')
my_qual <- paste0(my_qual, tails)
input_q <- BStringSet(my_qual)
# create names
input_names <- seq_names(6)
# create ShortReadQ object
my_read <- ShortReadQ(sread = input,
quality = input_q, id = input_name)# apply the filter
filtered <- trim3q_filter(my_read, rm.3qual = 28)
# look at the trimmed sequences
sread(filtered)
```
unique\_filter *Remove duplicated sequences in a FASTQ file*

#### Description

This program is a wrapper to [occurrenceFilter](#page-0-0). It removes the duplicated sequences of a FASTQ file.

#### Usage

```
unique_filter(input)
```
# Arguments

input [ShortReadQ](#page-0-0) object

# Value

```
Filtered ShortReadQ object
```
### Author(s)

Leandro Roser <learoser@gmail.com>

<span id="page-19-0"></span>

# unique\_filter 21

```
require('Biostrings')
require('ShortRead')
set.seed(10)
s <- random_seq(10, 10)
s <- sample(s, 30, replace = TRUE)
q <- random_qual(30, 10)
n \leq seq_names(30)
my_read <- ShortReadQ(sread = s, quality = q, id = n)
# check presence of duplicates
isUnique(as.character(sread(my_read)))
# apply the filter
filtered <- unique_filter(my_read)
isUnique(as.character(sread(filtered)))
```
# <span id="page-21-0"></span>Index

adapter\_filter, [2](#page-1-0) BStringSet, *[15,](#page-14-0) [16](#page-15-0)*, *[18](#page-17-0)* check\_encoding, [4](#page-3-0) complex\_filter, [5](#page-4-0) DNAString, *[3](#page-2-0)* DNAStringSet, *[3](#page-2-0)*, *[16](#page-15-0)* fixed\_filter, [7](#page-6-0) inject\_letter\_random, [8](#page-7-0) launch\_fqc, [9](#page-8-0) length\_filter, [10](#page-9-0) n\_filter, [11](#page-10-0) nFilter, *[11](#page-10-0)* occurrenceFilter, *[20](#page-19-0)* qmean\_filter, [12](#page-11-0) random\_length, [13](#page-12-0) random\_qual, [15](#page-14-0) random\_seq, [16](#page-15-0) runApp, *[9](#page-8-0)* seq\_filter, [17](#page-16-0) seq\_names, [18](#page-17-0) ShortReadQ, *[3](#page-2-0)*, *[5](#page-4-0)[–7](#page-6-0)*, *[10–](#page-9-0)[14](#page-13-0)*, *[17](#page-16-0)*, *[19,](#page-18-0) [20](#page-19-0)* trim3q\_filter, [19](#page-18-0) trimLRPatterns, *[2,](#page-1-0) [3](#page-2-0)*

unique\_filter, [20](#page-19-0)